# Package 'DSI'

May 18, 2020

<span id="page-0-0"></span>Type Package

Title 'DataSHIELD' Interface

Version 1.1.0

Description 'DataSHIELD' is an infrastructure and series of R packages that enables the remote and 'non-disclosive' analysis of sensitive research data. This package defines the API that is to be implemented by 'DataSHIELD' compliant data repositories.

Depends R  $(i=3.1)$ , methods, progress, R6

**Suggests** test that  $(i = 2.1.0)$ 

License LGPL  $(i=2.1)$ 

URL <http://datashield.ac.uk>

BugReports <https://github.com/datashield/DSI>

RoxygenNote 7.1.0 Encoding UTF-8 LazyData true Collate 'DSObject.R' 'hidden.R' 'DSConnection.R' 'DSDriver.R' 'DSLoginBuilder.R' 'DSResult.R' 'datashield.aggregate.R' 'datashield.assign.R' 'datashield.connections.R' 'datashield.errors.R' 'datashield.list.R' 'datashield.login.R' 'datashield.logout.R' 'datashield.status.R'

```
'datashield.symbol.R'
'datashield.workspace.R'
'rd.R'
'utils.R'
```
# R topics documented:

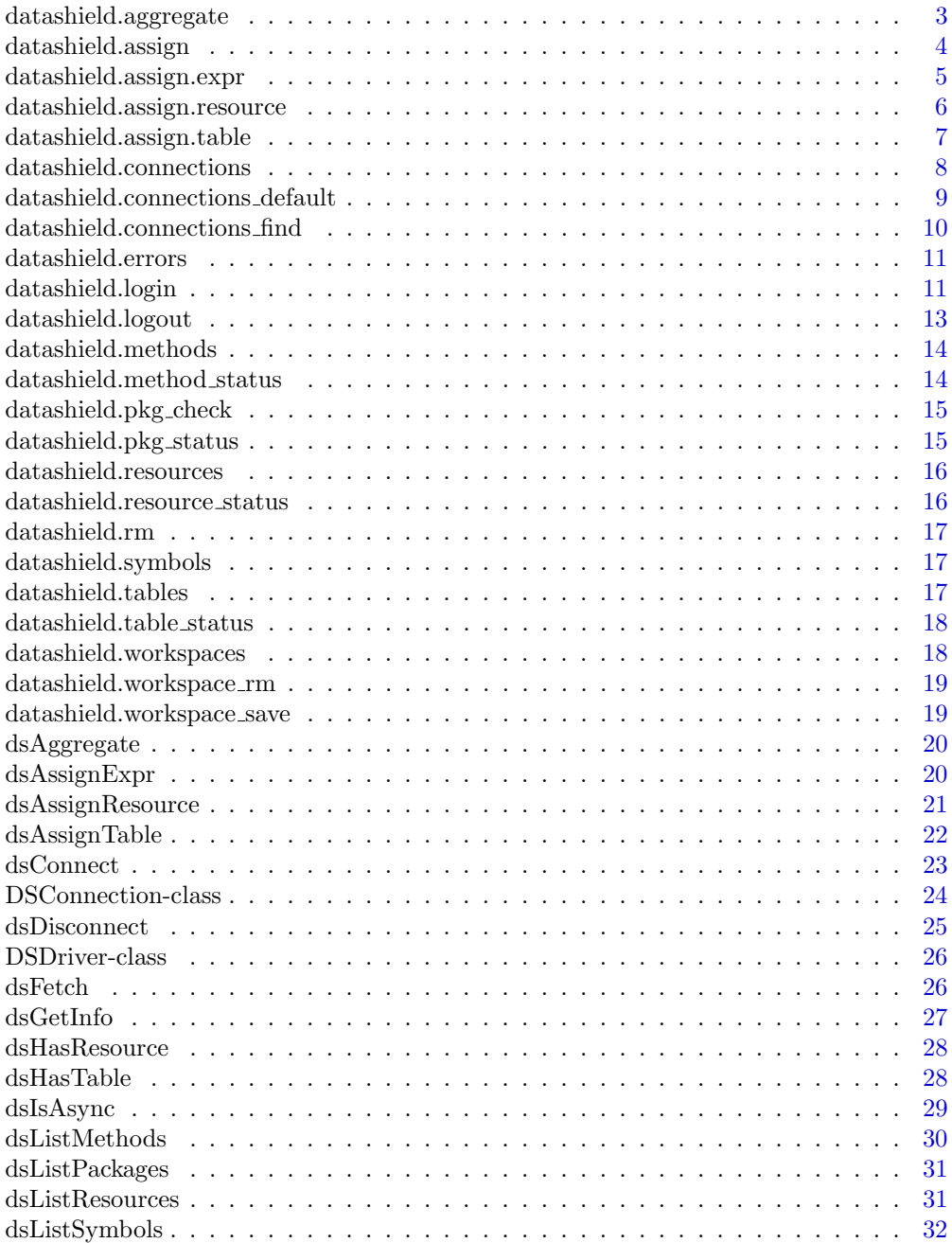

# <span id="page-2-0"></span> $\label{eq:1} \textit{datashield}.\textit{aggregate}$

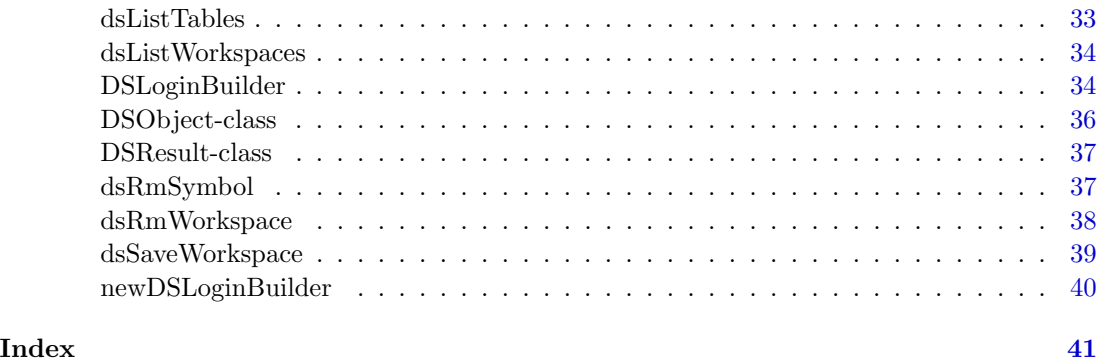

datashield.aggregate  $Data$ aggregation

# Description

Aggregates the expression result using the specified aggregation method in the current Datashield session.

# Usage

```
datashield.aggregate(conns, expr, async = TRUE)
```
# Arguments

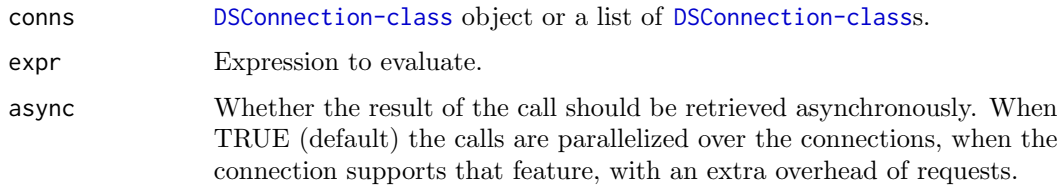

# Value

The result of the aggregation

# Examples

```
## Not run:
# call aggregate function on server side
datashield.aggregate(conns, expr = quote(someFunction(D, 123)))
```
## End(Not run)

# <span id="page-3-0"></span>Description

Assign a table or an expression result to a R symbol in the Datashield R session.

# Usage

```
datashield.assign(
  conns,
  symbol,
 value,
  variables = NULL,
 missings = FALSE,
  identifiers = NULL,
  id.name = NULL,
  async = TRUE)
```
# Arguments

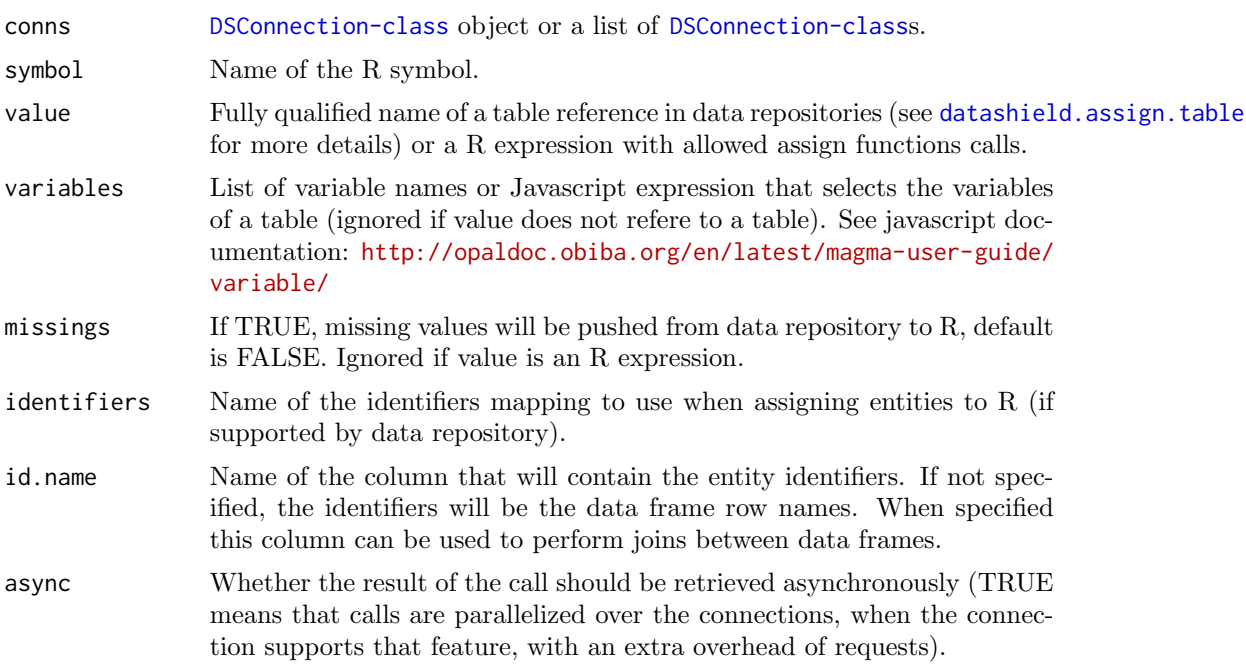

# Examples

## Not run:

# assign a list of variables from table HOP

```
datashield.assign(conn, symbol="D", value="demo.HOP",
 variables=list("GENDER","LAB_GLUC"))
# assign all the variables matching 'LAB' from table HOP
datashield.assign(conn, symbol="D", value="demo.HOP",
 variables="name().matches('LAB_')")
## End(Not run)
```
datashield.assign.expr

Expression result assignment

# Description

Assign the result of the execution of an expression to a R symbol in the Datashield R session.

#### Usage

```
datashield.assign.expr(conns, symbol, expr, async = TRUE)
```
# Arguments

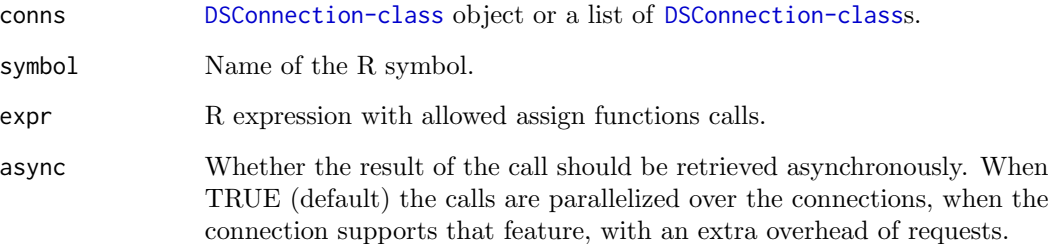

# Examples

```
## Not run:
# assign a G symbol
datashield.assign.expr(conns, symbol = "G", expr = quote(as.numeric(D$GENDER)))
## End(Not run)
```
<span id="page-5-0"></span>datashield.assign.resource

Resource assignment

#### Description

Assign a resource object of class 'ResourceClient' to a R symbol in the Datashield R session.

#### Usage

```
datashield.assign.resource(conns, symbol, resource, async = TRUE)
```
#### Arguments

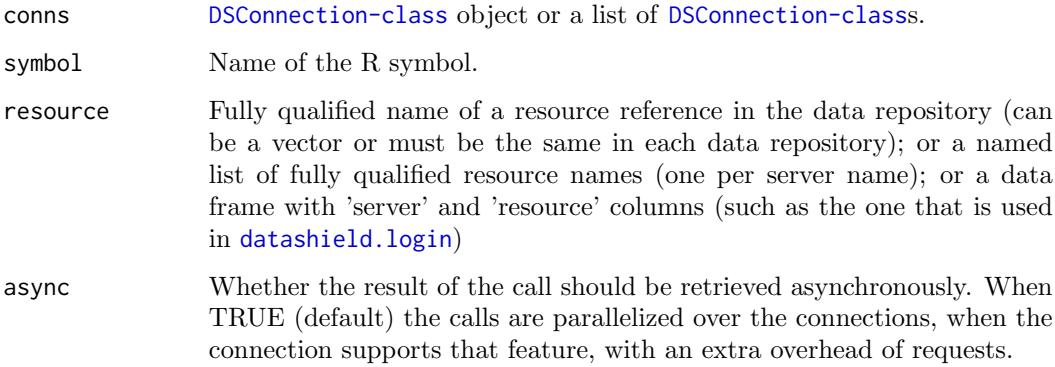

#### Examples

```
## Not run:
# assign a resource HOP
datashield.assign.resource(conn, symbol="rsrc", resource="demo.HOP")
# assign the tables that are defined in the logindata ('server' and 'resource' columns are
# expected) data frame that is used in datashield.login() function. Connections names
# and server names must match.
datashield.assign.resource(conns, "rsrc", logindata)
# assign the resources that are defined in the provided named list. Connections names
# and server names must match.
datashield.assign.resource(conns, "rsrc",
 list(server1="datashield.CNSIM1", server2="datashield.CNSIM2"))
```
## End(Not run)

<span id="page-6-1"></span><span id="page-6-0"></span>datashield.assign.table

Table assignment

# Description

Assign a table to a R symbol in the Datashield R session.

# Usage

```
datashield.assign.table(
 conns,
  symbol,
  table,
 variables = NULL,
 missings = FALSE,
  identifiers = NULL,
  id.name = NULL,
  async = TRUE)
```
# Arguments

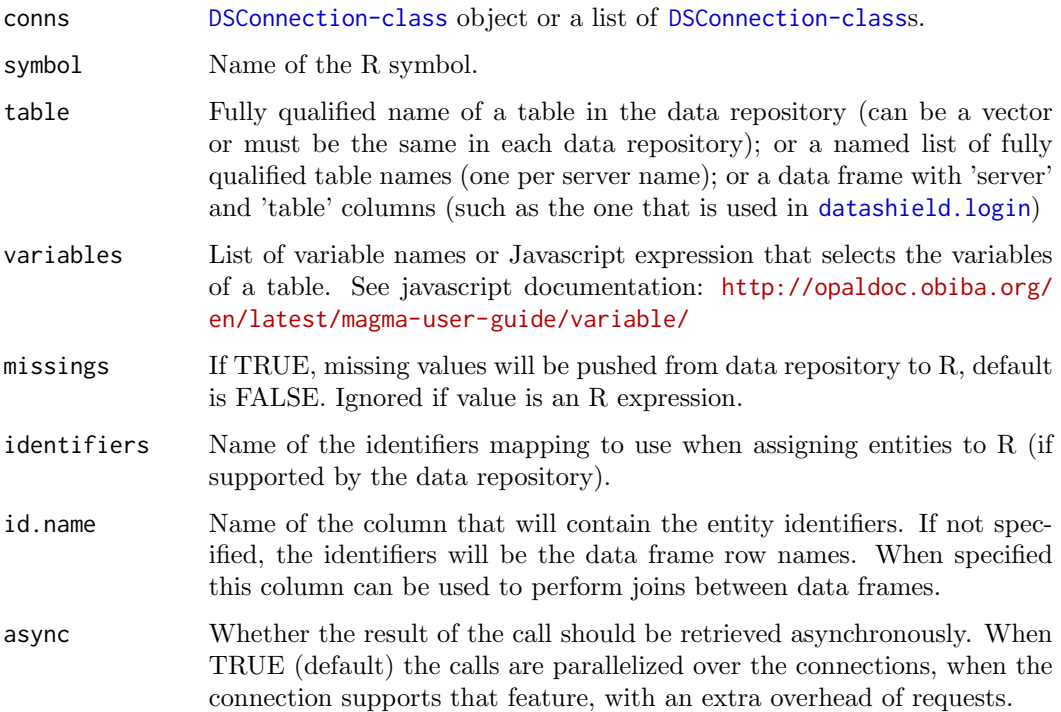

#### Examples

```
## Not run:
# assign a list of variables from table HOP
datashield.assign.table(conn, symbol="D", table="demo.HOP",
 variables=list("GENDER","LAB_GLUC"))
# assign all the variables matching 'LAB' from table HOP
datashield.assign.table(conn, symbol="D", table="demo.HOP",
  variables="name().matches('LAB_')")
# assign the tables that are defined in the logindata ('server' and 'table' columns are
# expected) data frame that is used in datashield.login() function. Connections names
# and server names must match.
datashield.assign.table(conns, "D", logindata)
# assign the tables that are defined in the provided named list. Connections names
# and server names must match.
datashield.assign.table(conns, "D", list(server1="datashield.CNSIM1", server2="datashield.CNSIM2"))
## End(Not run)
```
<span id="page-7-1"></span>datashield.connections

List the DSConnection objects in the analytic environment

#### Description

This function identifies and prints all [DSConnection-class](#page-23-1) objects in the analytic environment. If there are no DSConnection servers in the analytic environment [datashield.connections](#page-7-1) reminds the user that they have to login to a valid set of DataSHIELD aware servers. If there is only one set of DSConnections, it copies that one set and names the copy 'default.connections'. This default set will then be used by default by all subsequent calls to client-side functions. If there is more than one set of DSConnections in the analytic environment, [datashield.connections](#page-7-1) tells the user that they can either explicitly specify the DSConnections to be used by each client-side function by providing an explicit "datasources=" argument for each call, or can alternatively use the [datashield.connections](#page-8-1) default function to specify a default set of DSConnections to be used by all client-side calls unless over-ruled by the 'datasources=' argument.

# Usage

datashield.connections(env = getOption("datashield.env", globalenv()))

#### Arguments

env The environment where to search for the connection symbols. Try to get it from the 'datashield.env' option, with default to the Global Environment.

<span id="page-7-0"></span>

#### <span id="page-8-0"></span>Value

Returns a list of [DSConnection-class](#page-23-1) objects and advises the user how best to respond depending whether there are zero, one or multiple connections detected.

#### See Also

Other Connections management: [datashield.connections](#page-8-1) default(), [datashield.connections](#page-9-1) find()

<span id="page-8-1"></span>datashield.connections default

Set or get the default list of DSConnection objects in the analytic environment

#### Description

By default if there is only one set of [DSConnection-class](#page-23-1) objects that is available for analysis, all DataSHIELD client-side functions will use that full set of DSConnections unless the 'datasources=' argument has been set and specifies that a particular subset of those DSConnections should be used instead. The correct identification of the full single set of opals is based on the [datashield.connections](#page-9-1) find function. To illustrate, if the single set of Opals is called 'study.opals' and consists of six servers numbered studies[1] to studies[6] then all client-side functions will use data from all six of these 'studies' unless, say, datasources=studies $[c(2,5)]$  is declared and only data from the second and fifth studies will then be used. On the other hand, if there is more than one set of DSConnections in the analytic environment client-side functions will be unable to determine which set to use. The function [datashield.connections](#page-9-1) find has therefore been written so that if one of the DSConnection sets is called 'default.connections' then that set - i.e. 'default.connections' - will be selected by default by all DataSHIELD client-side functions. If there is more than one set of DSConnections in the analytic environment and NONE of these is called 'default.connections', the function [datashield.connections](#page-9-1) find will fail. Therefore datashield.connections default copies the provided set of DSConnections as 'default.connections'. This set will then be selected by default by all client-side functions, unless it is deleted and an alternative set of DSConnections is copied and named 'default.connections'. Regardless how many sets of DSConnections exist and regardless whether any of them may be called 'default.connections', the 'datasources=' argument overrides the defaults and allows the user to base his/her analysis on any set of DSConnections and any subset of those DSConnections.

#### Usage

```
datashield.connections_default(
 name = NULL,env = getOption("datashield.env", globalenv())
)
```
#### <span id="page-9-0"></span>Arguments

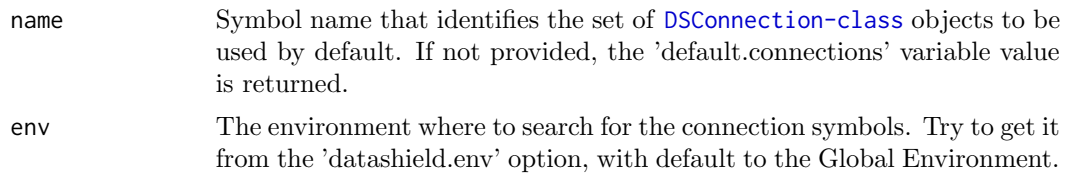

#### Value

The 'default.connections' value from the analytic environment or NULL if the 'default.connections' symbol is not defined.

# See Also

Other Connections management: [datashield.connections](#page-9-1) find(), [datashield.connections\(](#page-7-1))

<span id="page-9-1"></span>datashield.connections find

Search for DSConnection objects in the analytic environment

#### Description

If the user does not set the argument 'datasources' in the client side analysis functions, this function is called to search for [DSConnection-class](#page-23-1) objects in the environment (default environment is the Global one). If one set of DSConnection objects is found, it is assigned to 'default.connections' symbol in the analytic environment. If more than one set of DSConnection objects is found and none of them is called 'default.connections', the function stops and suggests user to use the [datashield.connections](#page-8-1) default function.

#### Usage

```
datashield.connections_find(env = getOption("datashield.env", globalenv()))
```
#### Arguments

env The environment where to search for the connection symbols. Try to get it from the 'datashield.env' option, with default to the Global Environment.

#### Value

Returns a list of [DSConnection-class](#page-23-1) objects or stops the process

# See Also

Other Connections management: [datashield.connections](#page-8-1) default(), [datashield.connections\(](#page-7-1))

#### <span id="page-10-0"></span>Description

Get the R last errors available after the datashield.assign or datashield.aggregate calls in the Datashield R session.

#### Usage

datashield.errors()

<span id="page-10-1"></span>datashield.login Logs in a DataSHIELD R sessions and optionaly assigns variables to R

#### Description

This function allows for clients to login to data repository servers and (optionaly) assign all the data or specific variables from the data repositories tables to R data frames. The assigned dataframes (one for each data repository) are named 'D' (by default). Different login strategies are supported: using a certificate/private key pair (2-way SSL encryption mechanism), using user credentials (user name and password) or using a personal access token (could be combined with a user name, depending on the data repository system).

# Usage

```
datashield.login(
  logins = NULL,
  assign = FALSE,
  variables = NULL,
  missings = FALSE,
  symbol 1 = "D",id.name = NULL,
  opts = getOption("datashield.opts", list()),
  restore = NULL
)
```
# Arguments

logins A dataframe table that holds login details. This table holds five elements required to login to the servers where the data to analyse is stored. The expected column names are 'driver' (the [DSDriver-class](#page-25-1) name, default is "OpalDriver"), 'server' (the server name), url' (the server url), 'user' (the user name or the certificate PEM file path), 'password' (the user password or the private key PEM file path), 'token' (the personal access

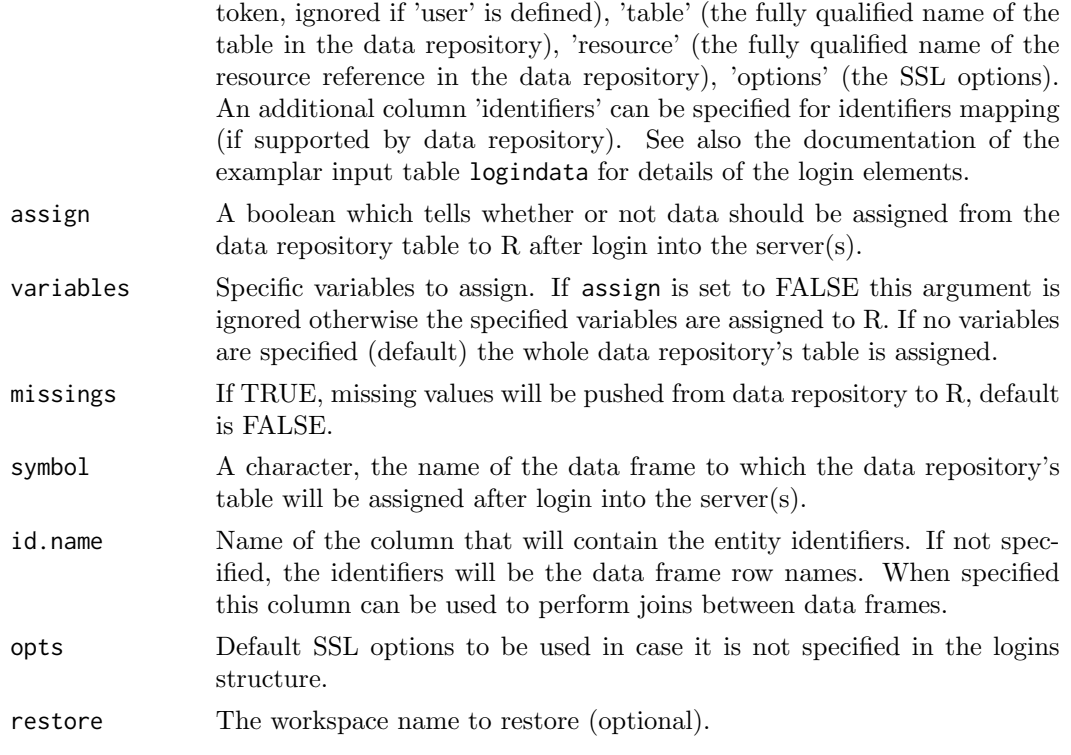

# Value

object(s) of class DSConnection

#### Examples

## Not run:

#### The below examples illustrate an analysises that use test/simulated data ####

```
# build your data.frame
builder <- newDSLoginBuilder()
builder$append(server="server1", url="https://opal-demo.obiba.org",
               table="datashield.CNSIM1", resource="datashield.CNSIM1r",
               user="dsuser", password="password",
               options="list(ssl_verifyhost=0,ssl_verifypeer=0)")
builder$append(server="server2", url="dslite.server",
               table="CNSIM2", resource="CNSIM2r", driver="DSLiteDriver")
builder$append(server="server3", url="https://molgenis.example.org",
          table="CNSIM3", resource="CNSIM3r", token="123456789", driver="MolgenisDriver")
builder$append(server="server4", url="dslite.server",
               table="CNSIM4", resource="CNSIM4r", driver="DSLiteDriver")
logindata <- builder$build()
# or load the data.frame that contains the login details
data(logindata)
```

```
# Example 1: just login (default)
connections <- datashield.login(logins=logindata)
# Example 2: login and assign the whole dataset
connections <- datashield.login(logins=logindata, assign=TRUE)
# Example 3: login and assign specific variable(s)
myvar <- list("LAB_TSC")
connections <- datashield.login(logins=logindata, assign=TRUE, variables=myvar)
# note that the asignment information can also be provided afterwards
builder <- newDSLoginBuilder()
builder$append(server="server1", url="https://opal-demo.obiba.org",
               user="dsuser", password="password")
builder$append(server="server2", url="https://opal-test.obiba.org",
               token="123456789")
logindata <- builder$build()
connections <- datashield.login(logins=logindata)
datashield.assign.table(connections, symbol = "D",
                        table = list(server1 = "CNSIM.CNSIM1",
                                     server2 = "CNSIM.CNSIM2"))
datashield.assign.resource(connections, symbol = "rsrc",
                           table = list(server1 = "res.CNSIM1",
                                        server2 = "res.CNSIM2"))
```
## End(Not run)

datashield.logout Logout from DataSHIELD R sessions

# Description

Clear the Datashield R sessions and logout from DataSHIELD data repositories.

# Usage

```
datashield.logout(conns, save = NULL)
```
#### Arguments

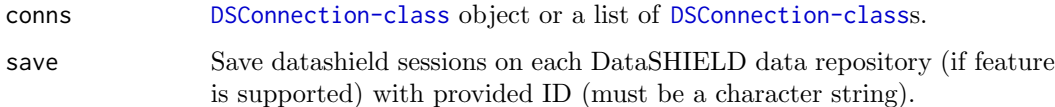

<span id="page-13-0"></span>datashield.methods List of DataSHIELD methods

# Description

Get the list of all the DataSHIELD methods from the different data repositories.

# Usage

```
datashield.methods(conns, type = "aggregate")
```
# Arguments

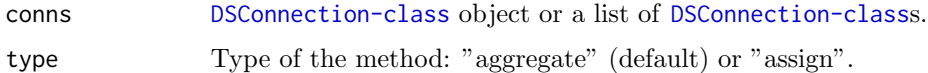

# Value

Methods details from all the servers.

```
datashield.method_status
```
Status of the DataSHIELD methods

# Description

Get the status of the DataSHIELD methods in the different data repositories to check if any method is missing.

# Usage

```
datashield.method_status(conns, type = "aggregate")
```
# Arguments

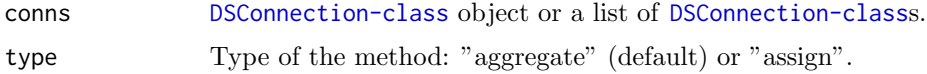

# Value

Methods availability on each server.

<span id="page-14-0"></span>datashield.pkg\_check Check server-side package minimum version

# Description

Check for each of the server, accessible through provided [DSConnection-class](#page-23-1) objects, whether the installed

# Usage

```
datashield.pkg_check(
  conns,
  name,
 version,
  env = getOption("datashield.env", globalenv())
)
```
#### Arguments

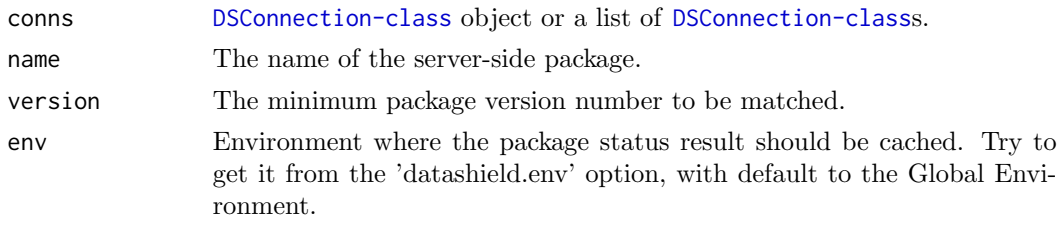

datashield.pkg\_status Status of the DataSHIELD packages

#### Description

Get the status of the DataSHIELD packages in the different data repositories to check if any package is missing.

#### Usage

```
datashield.pkg_status(conns)
```
#### Arguments

conns [DSConnection-class](#page-23-1) object or a list of [DSConnection-class](#page-23-1)s.

# Value

Packages status for each server.

<span id="page-15-0"></span>datashield.resources List of the resources

#### Description

Get the list of all the resources from the different data repositories.

# Usage

```
datashield.resources(conns)
```
#### Arguments

conns [DSConnection-class](#page-23-1) object or a list of [DSConnection-class](#page-23-1)s.

# Value

Resource unique names from all the servers.

#### Examples

```
## Not run:
 datashield.resources(conns)
```
## End(Not run)

```
datashield.resource_status
```
Status of some resources

# Description

Get whether some identified resources are accessible in each of the data repositories.

#### Usage

```
datashield.resource_status(conns, resource)
```
# Arguments

conns [DSConnection-class](#page-23-1) object or a list of [DSConnection-class](#page-23-1)s. resource Fully qualified name of a resource in the data repository (can be a vector or must be the same in each data repository); or a named list of fully qualified resource names (one per server name); or a data frame with 'server' and 'resource' columns (such as the one that is used in [datashield.login](#page-10-1))

# Value

Resource status for each server.

<span id="page-16-0"></span>datashield.rm Remove a R symbol

# Description

Remove a symbol from the current Datashield session.

# Usage

datashield.rm(conns, symbol)

# Arguments

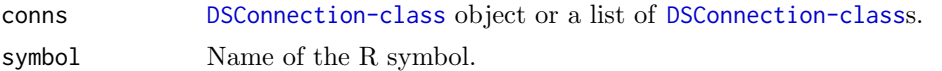

datashield.symbols List R symbols

#### Description

Get the R symbols available after the datashield.assign calls in the Datashield R session.

# Usage

```
datashield.symbols(conns)
```
#### Arguments

conns [DSConnection-class](#page-23-1) object or a list of [DSConnection-class](#page-23-1)s.

datashield.tables List of the tables

#### Description

Get the list of all the tables from the different data repositories.

# Usage

```
datashield.tables(conns)
```
# Arguments

conns [DSConnection-class](#page-23-1) object or a list of [DSConnection-class](#page-23-1)s.

# Value

Table unique names from all the servers.

# Examples

```
## Not run:
 datashield.tables(conns)
```
## End(Not run)

datashield.table\_status

Status of some tables

# Description

Get whether some identified tables are accessible in each of the data repositories.

# Usage

```
datashield.table_status(conns, table)
```
# Arguments

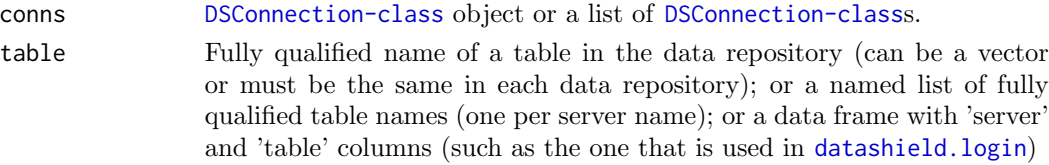

# Value

Table status for each server.

datashield.workspaces List saved DataSHIELD R workspaces

# Description

Get the list of R workspaces that were saved during a Datashield R session.

# Usage

datashield.workspaces(conns)

# Arguments

conns [DSConnection-class](#page-23-1) object or a list of [DSConnection-class](#page-23-1)s.

<span id="page-17-0"></span>

<span id="page-18-0"></span>datashield.workspace\_rm

Remove a DataSHIELD workspace

# Description

Remove in each data repository the workspace with the provided name.

# Usage

datashield.workspace\_rm(conns, ws)

# Arguments

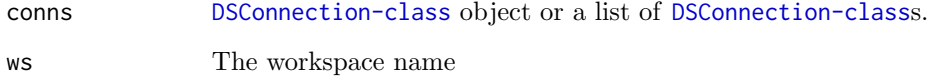

datashield.workspace\_save

Save DataSHIELD R session to a workspace

# Description

Save the current state of the DataSHIELD R session in a workspace with the provided name in each data repository. The workspace can be restored on the next [datashield.login](#page-10-1).

# Usage

```
datashield.workspace_save(conns, ws)
```
# Arguments

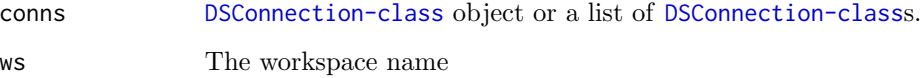

<span id="page-19-2"></span><span id="page-19-0"></span>

#### Description

Aggregate some data from the DataSHIELD R session using a valid R expression. The aggregation expression must satisfy the data repository's DataSHIELD configuration.

#### Usage

dsAggregate(conn, expr, async = TRUE)

#### Arguments

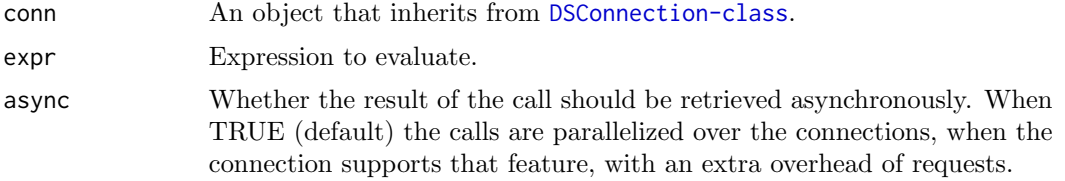

# See Also

```
DSConnection-classdsAssignExpr(dsAssignResource(),
dsAssignTable(), dsDisconnect(), dsGetInfo(), dsHasResource(), dsHasTable(), dsIsAsync(),
dsListMethods(), dsListPackages(), dsListResources(), dsListSymbols(), dsListTables(),
dsListWorkspaces(), dsRmSymbol(), dsRmWorkspace(), dsSaveWorkspace()
```
#### Examples

```
## Not run:
con <- dbConnect(DSOpal::Opal(), "server1",
  "username", "password", "https://opal.example.org")
dsAssignTable(con, "D", "test.CNSIM")
dsAggregate(con, as.symbol("meanDS(D$WEIGHT)"))
dsDisconnect(con)
```
## End(Not run)

<span id="page-19-1"></span>dsAssignExpr Assign an expression result

#### Description

Assign the result of the evaluation of an expression to a symbol the DataSHIELD R session The assignment expression must satisfy the data repository's DataSHIELD configuration.

# <span id="page-20-0"></span>dsAssignResource 21

#### Usage

dsAssignExpr(conn, symbol, expr, async = TRUE)

#### Arguments

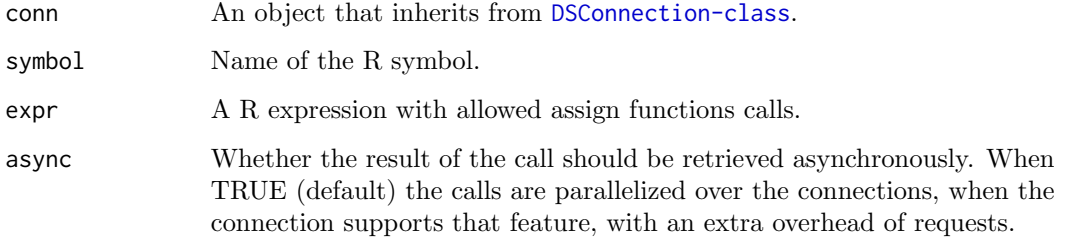

# See Also

```
DSConnection-classdsAggregate(dsAssignResource(),
dsAssignTable(), dsDisconnect(), dsGetInfo(), dsHasResource(), dsHasTable(), dsIsAsync(),
dsListMethods(), dsListPackages(), dsListResources(), dsListSymbols(), dsListTables(),
dsListWorkspaces(), dsRmSymbol(), dsRmWorkspace(), dsSaveWorkspace()
```
#### Examples

```
## Not run:
con <- dbConnect(DSOpal::Opal(), "server1",
  "username", "password", "https://opal.example.org")
dsAssignExpr(con, "C", as.symbol("c(1, 2, 3)"))
dsDisconnect(con)
## End(Not run)
```
<span id="page-20-1"></span>dsAssignResource Assign a resource object

# Description

Assign a resource object of class 'ResourceClient' from the data repository to a symbol in the DataSHIELD R session. The resource reference to be assigned must exist (i.e. proper permissions apply) for the DataSHIELD user.

#### Usage

```
dsAssignResource(conn, symbol, resource, async = TRUE)
```
# <span id="page-21-0"></span>Arguments

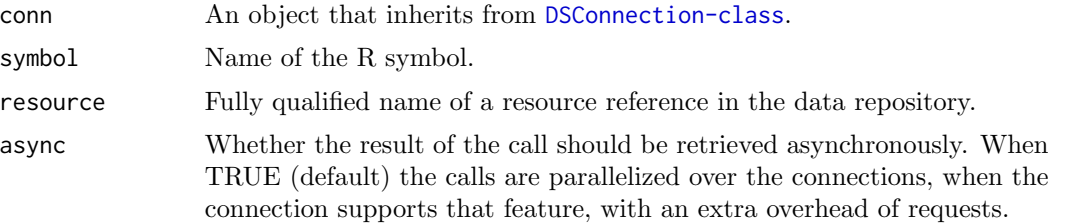

# See Also

Other DSConnection generics: [DSConnection-class](#page-23-1), [dsAggregate\(](#page-19-2)), [dsAssignExpr\(](#page-19-1)), [dsAssignTable\(](#page-21-1)), [dsDisconnect\(](#page-24-1)), [dsGetInfo\(](#page-26-1)), [dsHasResource\(](#page-27-1)), [dsHasTable\(](#page-27-2)), [dsIsAsync\(](#page-28-1)), [dsListMethods\(](#page-29-1)), [dsListPackages\(](#page-30-1)), [dsListResources\(](#page-30-2)), [dsListSymbols\(](#page-31-1)), [dsListTables\(](#page-32-1)), [dsListWorkspaces\(](#page-33-1)), [dsRmSymbol\(](#page-36-1)), [dsRmWorkspace\(](#page-37-1)), [dsSaveWorkspace\(](#page-38-1))

# Examples

```
## Not run:
con <- dbConnect(DSOpal::Opal(), "server1",
  "username", "password", "https://opal.example.org")
dsAssignResource(con, "D", "test.CNSIM")
dsDisconnect(con)
```
## End(Not run)

<span id="page-21-1"></span>dsAssignTable  $\qquad \qquad Assign\ a\ data\ table$ 

# Description

Assign a data table from the data repository to a symbol in the DataSHIELD R session. The table to be assigned must exist (i.e. proper permissions apply) for the DataSHIELD user.

#### Usage

```
dsAssignTable(
  conn,
  symbol,
  table,
  variables = NULL,
 missings = FALSE,
  identifiers = NULL,
  id.name = NULL,async = TRUE)
```
#### <span id="page-22-0"></span>dsConnect 23

#### Arguments

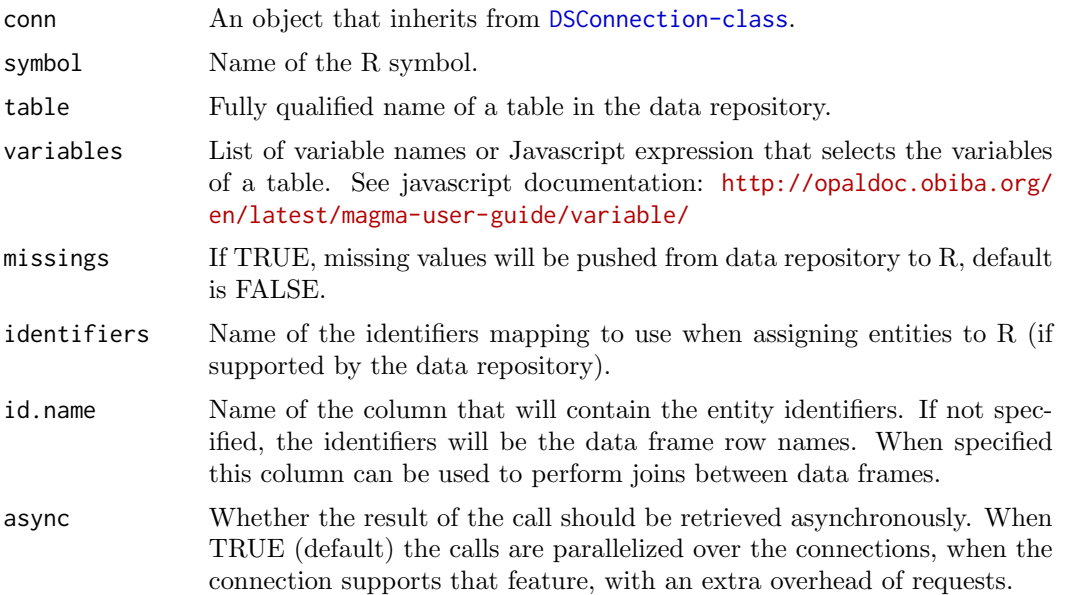

# See Also

Other DSConnection generics: [DSConnection-class](#page-23-1), [dsAggregate\(](#page-19-2)), [dsAssignExpr\(](#page-19-1)), [dsAssignResource\(](#page-20-1)), [dsDisconnect\(](#page-24-1)), [dsGetInfo\(](#page-26-1)), [dsHasResource\(](#page-27-1)), [dsHasTable\(](#page-27-2)), [dsIsAsync\(](#page-28-1)), [dsListMethods\(](#page-29-1)), [dsListPackages\(](#page-30-1)), [dsListResources\(](#page-30-2)), [dsListSymbols\(](#page-31-1)), [dsListTables\(](#page-32-1)), [dsListWorkspaces\(](#page-33-1)), [dsRmSymbol\(](#page-36-1)), [dsRmWorkspace\(](#page-37-1)), [dsSaveWorkspace\(](#page-38-1))

# Examples

```
## Not run:
con <- dbConnect(DSOpal::Opal(), "server1",
  "username", "password", "https://opal.example.org")
dsAssignTable(con, "D", "test.CNSIM")
dsDisconnect(con)
```
## End(Not run)

<span id="page-22-1"></span>dsConnect Create a connection to a DataSHIELD-aware data repository

#### Description

Connect to a data repository going through the appropriate authentication procedure. Some implementations may allow you to have multiple connections open, so you may invoke this function repeatedly assigning its output to different objects. The authentication mechanism is left unspecified, so check the documentation of individual drivers for details.

#### Usage

dsConnect(drv, name, restore = NULL, ...)

#### Arguments

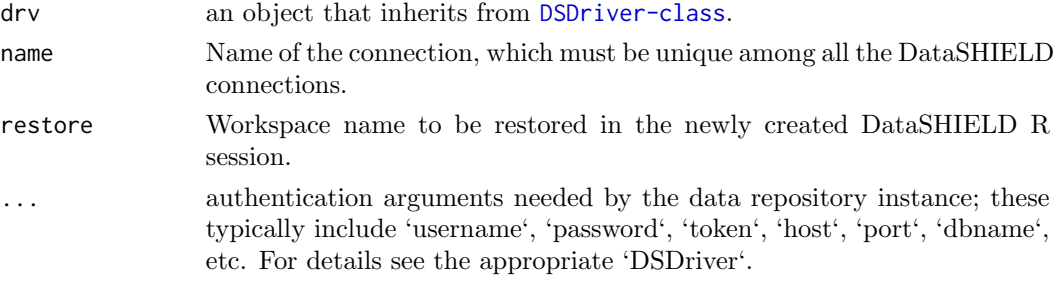

# See Also

[dsDisconnect](#page-24-1) to disconnect from a data repository.

Other DSDriver generics: [DSDriver-class](#page-25-1), [dsGetInfo\(](#page-26-1))

# Examples

```
## Not run:
con <- dsConnect(DSOpal::Opal(), "server1", "username", "password", "https://opal.example.org")
con
dsListTables(con)
dsDisconnect(con)
## End(Not run)
```
<span id="page-23-1"></span>DSConnection-class DSConnection class

# Description

This virtual class encapsulates the connection to a DataSHIELD-aware data repository, and it provides access to data assignments and aggregagtions etc.

#### Implementation note

Individual drivers are free to implement single or multiple simultaneous connections.

#### See Also

Other DS classes: [DSDriver-class](#page-25-1), [DSObject-class](#page-35-1), [DSResult-class](#page-36-2)

Other DSConnection generics: [dsAggregate\(](#page-19-2)), [dsAssignExpr\(](#page-19-1)), [dsAssignResource\(](#page-20-1)), [dsAssignTable\(](#page-21-1)), [dsDisconnect\(](#page-24-1)), [dsGetInfo\(](#page-26-1)), [dsHasResource\(](#page-27-1)), [dsHasTable\(](#page-27-2)), [dsIsAsync\(](#page-28-1)), [dsListMethods\(](#page-29-1)), [dsListPackages\(](#page-30-1)), [dsListResources\(](#page-30-2)), [dsListSymbols\(](#page-31-1)), [dsListTables\(](#page-32-1)), [dsListWorkspaces\(](#page-33-1)), [dsRmSymbol\(](#page-36-1)), [dsRmWorkspace\(](#page-37-1)), [dsSaveWorkspace\(](#page-38-1))

<span id="page-23-0"></span>

# <span id="page-24-0"></span>dsDisconnect 25

#### Examples

```
## Not run:
con <- dsConnect(DSOpal::Opal(), "server1", "username", "password", "https://opal.example.org")
con
dsDisconnect(con)
## End(Not run)
```
<span id="page-24-1"></span>dsDisconnect Disconnect (close) a connection

#### Description

This closes the connection, discards all pending work, and frees resources (e.g., memory, sockets).

### Usage

dsDisconnect(conn, save = NULL)

# Arguments

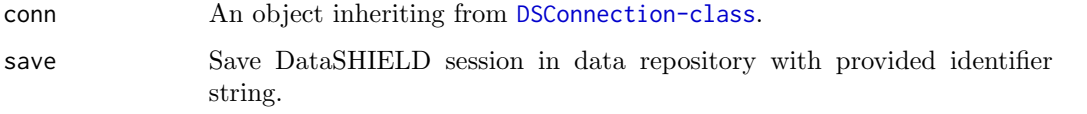

#### See Also

Other DSConnection generics: [DSConnection-class](#page-23-1), [dsAggregate\(](#page-19-2)), [dsAssignExpr\(](#page-19-1)), [dsAssignResource\(](#page-20-1)), [dsAssignTable\(](#page-21-1)), [dsGetInfo\(](#page-26-1)), [dsHasResource\(](#page-27-1)), [dsHasTable\(](#page-27-2)), [dsIsAsync\(](#page-28-1)), [dsListMethods\(](#page-29-1)), [dsListPackages\(](#page-30-1)), [dsListResources\(](#page-30-2)), [dsListSymbols\(](#page-31-1)), [dsListTables\(](#page-32-1)), [dsListWorkspaces\(](#page-33-1)), [dsRmSymbol\(](#page-36-1)), [dsRmWorkspace\(](#page-37-1)), [dsSaveWorkspace\(](#page-38-1))

#### Examples

```
## Not run:
con <- dbConnect(DSOpal::Opal(), "server1",
  "username", "password", "https://opal.example.org")
dsDisconnect(con)
## End(Not run)
```
<span id="page-25-1"></span><span id="page-25-0"></span>DSDriver-class DSDriver class

#### Description

Base class for all DataSHIELD-aware data repositories drivers (e.g., Opal, ...). The virtual class 'DSDriver' defines the operations for creating connections.

# See Also

Other DS classes: [DSConnection-class](#page-23-1), [DSObject-class](#page-35-1), [DSResult-class](#page-36-2) Other DSDriver generics: [dsConnect\(](#page-22-1)), [dsGetInfo\(](#page-26-1))

<span id="page-25-2"></span>dsFetch Get the raw result

#### Description

Wait for the result to be available and fetch the result from a previous assignment or aggregation operation that may have been run asynchronously, in which case it is a oneshot call. When the assignment or aggregation operation was not asynchronous, the result is wrapped in the object and can be fetched mutliple times.

# Usage

dsFetch(res)

# Arguments

res An object inheriting from [DSResult-class](#page-36-2).

# See Also

Other DSResult generics: [DSResult-class](#page-36-2), [dsGetInfo\(](#page-26-1))

# Examples

```
## Not run:
con <- dbConnect(DSOpal::Opal(), "server1",
  "username", "password", "https://opal.example.org")
dsAssignExpr(con, "C", as.symbol("c(1, 2, 3)"))
res <- dsAggregate(con, as.symbol("length(C)"))
length <- dsFetch(res)
dsDisconnect(con)
```
## End(Not run)

<span id="page-26-1"></span><span id="page-26-0"></span>

# Description

Get DataSHIELD-aware data repository metadata

#### Usage

```
dsGetInfo(dsObj, ...)
```
# Arguments

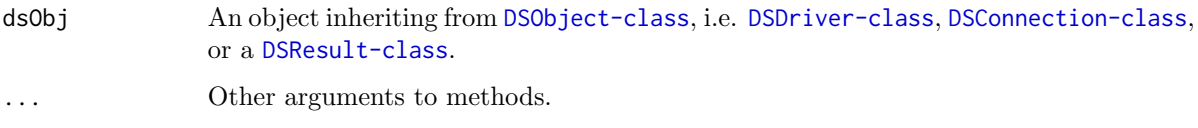

# Value

a named list

#### Implementation notes

For 'DSDriver' subclasses, this should include the version of the package ('driver.version') and the version of the underlying client library ('client.version').

For 'DSConnection' objects this should report the version of the data repository application ('repo.version') and its name ('repo.name'), the database name ('dbname'), username, ('username'), host ('host'), port ('port'), etc. It MAY also include any other arguments related to the connection (e.g., thread id, socket or TCP connection type). It MUST NOT include the password.

For 'DSResult' objects, this should include the R expression being executed ('expression') and if the query is complete ('has.completed').

#### See Also

Other DSDriver generics: [DSDriver-class](#page-25-1), [dsConnect\(](#page-22-1))

Other DSConnection generics: [DSConnection-class](#page-23-1), [dsAggregate\(](#page-19-2)), [dsAssignExpr\(](#page-19-1)), [dsAssignResource\(](#page-20-1)), [dsAssignTable\(](#page-21-1)), [dsDisconnect\(](#page-24-1)), [dsHasResource\(](#page-27-1)), [dsHasTable\(](#page-27-2)), [dsIsAsync\(](#page-28-1)), [dsListMethods\(](#page-29-1)), [dsListPackages\(](#page-30-1)), [dsListResources\(](#page-30-2)), [dsListSymbols\(](#page-31-1)), [dsListTables\(](#page-32-1)), [dsListWorkspaces\(](#page-33-1)), [dsRmSymbol\(](#page-36-1)), [dsRmWorkspace\(](#page-37-1)), [dsSaveWorkspace\(](#page-38-1))

Other DSResult generics: [DSResult-class](#page-36-2), [dsFetch\(](#page-25-2))

<span id="page-27-1"></span><span id="page-27-0"></span>

#### Description

Check if a remote resource reference exists in the data repository. Returns a logical indicating the existence of a remote resource accessible through this connection.

#### Usage

dsHasResource(conn, resource)

#### Arguments

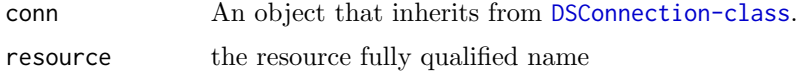

# See Also

```
Other DSConnection generics: DSConnection-class, dsAggregate(), dsAssignExpr(), dsAssignResource(),
dsAssignTable(), dsDisconnect(), dsGetInfo(), dsHasTable(), dsIsAsync(), dsListMethods(),
dsListPackages(), dsListResources(), dsListSymbols(), dsListTables(), dsListWorkspaces(),
dsRmSymbol(), dsRmWorkspace(), dsSaveWorkspace()
```
# Examples

```
## Not run:
con <- dbConnect(DSOpal::Opal(), "server1",
  "username", "password", "https://opal.example.org")
dsHasResource(con, "test.CNSIM")
dsDisconnect(con)
```
## End(Not run)

<span id="page-27-2"></span>dsHasTable Check remote table exists

# Description

Check if a remote table exists in the data repository. Returns a logical indicating the existence of a remote table accessible through this connection.

# Usage

dsHasTable(conn, table)

#### <span id="page-28-0"></span>dsIsAsync 29

#### Arguments

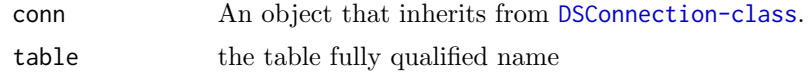

# See Also

```
Other DSConnection generics: DSConnection-class, dsAggregate(), dsAssignExpr(), dsAssignResource(),
dsAssignTable(), dsDisconnect(), dsGetInfo(), dsHasResource(), dsIsAsync(), dsListMethods(),
dsListPackages(), dsListResources(), dsListSymbols(), dsListTables(), dsListWorkspaces(),
dsRmSymbol(), dsRmWorkspace(), dsSaveWorkspace()
```
#### Examples

```
## Not run:
con <- dbConnect(DSOpal::Opal(), "server1",
  "username", "password", "https://opal.example.org")
dsHasTable(con, "test.CNSIM")
dsDisconnect(con)
```
## End(Not run)

<span id="page-28-1"></span>

dsIsAsync  $A synchronous result support$ 

#### Description

When a [DSResult-class](#page-36-2) object is returned on aggregation or assignment operation, the raw result can be accessed asynchronously, allowing parallelization of DataSHIELD calls over multpile servers. The returned named list of logicals will specify if asynchronicity is supported for: aggregation operation ('aggregate'), table assignment operation ('assignTable'), resource assignment operation ('assignResource') and expression assignment operation ('assignExpr').

#### Usage

dsIsAsync(conn)

#### Arguments

conn An object that inherits from [DSConnection-class](#page-23-1).

# See Also

Other DSConnection generics: [DSConnection-class](#page-23-1), [dsAggregate\(](#page-19-2)), [dsAssignExpr\(](#page-19-1)), [dsAssignResource\(](#page-20-1)), [dsAssignTable\(](#page-21-1)), [dsDisconnect\(](#page-24-1)), [dsGetInfo\(](#page-26-1)), [dsHasResource\(](#page-27-1)), [dsHasTable\(](#page-27-2)), [dsListMethods\(](#page-29-1)), [dsListPackages\(](#page-30-1)), [dsListResources\(](#page-30-2)), [dsListSymbols\(](#page-31-1)), [dsListTables\(](#page-32-1)), [dsListWorkspaces\(](#page-33-1)), [dsRmSymbol\(](#page-36-1)), [dsRmWorkspace\(](#page-37-1)), [dsSaveWorkspace\(](#page-38-1))

#### Examples

```
## Not run:
con <- dbConnect(DSOpal::Opal(), "server1",
  "username", "password", "https://opal.example.org")
dsIsAsync(con)
dsDisconnect(con)
## End(Not run)
```
<span id="page-29-1"></span>dsListMethods Get the DataSHIELD methods

## Description

Get the list of DataSHIELD methods that have been configured on the remote data repository.

# Usage

dsListMethods(conn, type = "aggregate")

# Arguments

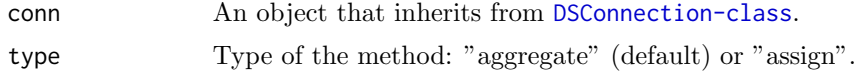

# Value

A data.frame with columns: name, type ('aggregate' or 'assign'), class ('function' or 'script'), value, package, version.

# See Also

Other DSConnection generics: [DSConnection-class](#page-23-1), [dsAggregate\(](#page-19-2)), [dsAssignExpr\(](#page-19-1)), [dsAssignResource\(](#page-20-1)), [dsAssignTable\(](#page-21-1)), [dsDisconnect\(](#page-24-1)), [dsGetInfo\(](#page-26-1)), [dsHasResource\(](#page-27-1)), [dsHasTable\(](#page-27-2)), [dsIsAsync\(](#page-28-1)), [dsListPackages\(](#page-30-1)), [dsListResources\(](#page-30-2)), [dsListSymbols\(](#page-31-1)), [dsListTables\(](#page-32-1)), [dsListWorkspaces\(](#page-33-1)), [dsRmSymbol\(](#page-36-1)), [dsRmWorkspace\(](#page-37-1)), [dsSaveWorkspace\(](#page-38-1))

# Examples

```
## Not run:
con <- dbConnect(DSOpal::Opal(), "server1",
  "username", "password", "https://opal.example.org")
dsListMethods(con)
dsDisconnect(con)
```
## End(Not run)

<span id="page-29-0"></span>

<span id="page-30-1"></span><span id="page-30-0"></span>dsListPackages Get the DataSHIELD packages

#### Description

Get the list of DataSHIELD packages with their version, that have been configured on the remote data repository.

#### Usage

dsListPackages(conn)

### Arguments

conn An object that inherits from [DSConnection-class](#page-23-1).

# Value

A data.frame with columns: name, version.

# See Also

```
Other DSConnection generics: DSConnection-class, dsAggregate(), dsAssignExpr(), dsAssignResource(),
dsAssignTable(), dsDisconnect(), dsGetInfo(), dsHasResource(), dsHasTable(), dsIsAsync(),
dsListMethods(), dsListResources(), dsListSymbols(), dsListTables(), dsListWorkspaces(),
dsRmSymbol(), dsRmWorkspace(), dsSaveWorkspace()
```
#### Examples

```
## Not run:
con <- dbConnect(DSOpal::Opal(), "server1",
  "username", "password", "https://opal.example.org")
dsListPackages(con)
dsDisconnect(con)
## End(Not run)
```
<span id="page-30-2"></span>dsListResources List remote resources

#### Description

List remote resources from the data repository. Returns the unquoted names of remote resources accessible through this connection.

#### Usage

dsListResources(conn)

#### <span id="page-31-0"></span>Arguments

conn An object that inherits from [DSConnection-class](#page-23-1).

# See Also

```
Other DSConnection generics: DSConnection-class, dsAggregate(), dsAssignExpr(), dsAssignResource(),
dsAssignTable(), dsDisconnect(), dsGetInfo(), dsHasResource(), dsHasTable(), dsIsAsync(),
dsListMethods(), dsListPackages(), dsListSymbols(), dsListTables(), dsListWorkspaces(),
dsRmSymbol(), dsRmWorkspace(), dsSaveWorkspace()
```
# Examples

```
## Not run:
con <- dbConnect(DSOpal::Opal(), "server1",
  "username", "password", "https://opal.example.org")
dsListResources(con)
dsDisconnect(con)
## End(Not run)
```
<span id="page-31-1"></span>dsListSymbols  $List$  *List symbols* 

# Description

After assignments have been performed, some symbols live in the DataSHIELD R session on the server side.

#### Usage

dsListSymbols(conn)

#### Arguments

conn An object that inherits from [DSConnection-class](#page-23-1).

# See Also

Other DSConnection generics: [DSConnection-class](#page-23-1), [dsAggregate\(](#page-19-2)), [dsAssignExpr\(](#page-19-1)), [dsAssignResource\(](#page-20-1)), [dsAssignTable\(](#page-21-1)), [dsDisconnect\(](#page-24-1)), [dsGetInfo\(](#page-26-1)), [dsHasResource\(](#page-27-1)), [dsHasTable\(](#page-27-2)), [dsIsAsync\(](#page-28-1)), [dsListMethods\(](#page-29-1)), [dsListPackages\(](#page-30-1)), [dsListResources\(](#page-30-2)), [dsListTables\(](#page-32-1)), [dsListWorkspaces\(](#page-33-1)), [dsRmSymbol\(](#page-36-1)), [dsRmWorkspace\(](#page-37-1)), [dsSaveWorkspace\(](#page-38-1))

# <span id="page-32-0"></span>dsListTables 33

#### Examples

```
## Not run:
con <- dbConnect(DSOpal::Opal(), "server1",
  "username", "password", "https://opal.example.org")
dsAssignTable(con, "D", "test.CNSIM")
dsListSymbols(con)
dsDisconnect(con)
## End(Not run)
```
<span id="page-32-1"></span>dsListTables  $List$  *List remote tables* 

# Description

List remote tables from the data repository. Returns the unquoted names of remote tables accessible through this connection.

#### Usage

dsListTables(conn)

#### Arguments

conn An object that inherits from [DSConnection-class](#page-23-1).

# See Also

```
Other DSConnection generics: DSConnection-class, dsAggregate(), dsAssignExpr(), dsAssignResource(),
dsAssignTable(), dsDisconnect(), dsGetInfo(), dsHasResource(), dsHasTable(), dsIsAsync(),
dsListMethods(), dsListPackages(), dsListResources(), dsListSymbols(), dsListWorkspaces(),
dsRmSymbol(), dsRmWorkspace(), dsSaveWorkspace()
```
#### Examples

```
## Not run:
con <- dbConnect(DSOpal::Opal(), "server1",
  "username", "password", "https://opal.example.org")
dsListTables(con)
dsDisconnect(con)
```
## End(Not run)

<span id="page-33-1"></span><span id="page-33-0"></span>dsListWorkspaces Get the DataSHIELD workspaces

### Description

Get the list of DataSHIELD workspaces, that have been saved on the remote data repository.

# Usage

dsListWorkspaces(conn)

#### Arguments

conn An object that inherits from [DSConnection-class](#page-23-1).

# Value

A data.frame with columns: name, lastAccessDate, size.

# See Also

```
Other DSConnection generics: DSConnection-class, dsAggregate(), dsAssignExpr(), dsAssignResource(),
dsAssignTable(), dsDisconnect(), dsGetInfo(), dsHasResource(), dsHasTable(), dsIsAsync(),
dsListMethods(), dsListPackages(), dsListResources(), dsListSymbols(), dsListTables(),
dsRmSymbol(), dsRmWorkspace(), dsSaveWorkspace()
```
# Examples

```
## Not run:
con <- dbConnect(DSOpal::Opal(), "server1",
  "username", "password", "https://opal.example.org")
dsListWorkspaces(con)
dsDisconnect(con)
```
## End(Not run)

<span id="page-33-2"></span>DSLoginBuilder DataSHIELD login details builder

#### Description

DataSHIELD login details builder DataSHIELD login details builder

# Format

A R6 object of class DSLoginBuilder

#### <span id="page-34-2"></span>Details

Helper class for creating a valid data frame that can be used to perform [datashield.login](#page-10-1). See also [newDSLoginBuilder.](#page-39-1)

#### Methods

# Public methods:

- [DSLoginBuilder\\$new\(\)](#page-34-0)
- [DSLoginBuilder\\$append\(\)](#page-34-1)
- [DSLoginBuilder\\$build\(\)](#page-35-2)
- [DSLoginBuilder\\$clone\(\)](#page-35-3)

<span id="page-34-0"></span>Method new(): Create a new DSLoginBuilder instance.

Usage:

```
DSLoginBuilder$new(logins = NULL, .silent = FALSE)
```
Arguments:

logins A valid login details data frame to initiate the builder, optional.

.silent Do not warn user when non secure HTTP urls are encountered. Default is FALSE.

Returns: A DSLoginBuilder object.

<span id="page-34-1"></span>Method append(): Append login information for a specific server.

```
Usage:
DSLoginBuilder$append(
  server,
 url,
  table = ",
  resource = ",
  driver = "OpalDriver",
 user = ",
 password = ",
  token = ",
  options = "")
```
# Arguments:

server The server name (must be unique).

url The url to connect to the server or a R symbol name.

table The table path that identifies the dataset in the server.

resource The resource path that identifies the resource reference in the server.

driver The [DSDriver-class](#page-25-1) name to build the [DSConnection-class](#page-23-1).

user The user name in the user credentials.

password The user password in the user credentials.

token The personal access token (ignored when user credentials are not empty).

<span id="page-35-0"></span>options Any options (R code to be parsed) that could be relevant for the DS connection object.

<span id="page-35-2"></span>Method build(): Build the DSLoginBuilder instance.

Usage: DSLoginBuilder\$build()

Returns: The DataSHIELD logindata data.frame

<span id="page-35-3"></span>Method clone(): The objects of this class are cloneable with this method.

Usage:

DSLoginBuilder\$clone(deep = FALSE)

Arguments:

deep Whether to make a deep clone.

<span id="page-35-1"></span>DSObject-class DSObject class

#### Description

Base class for all other DataSHIELD classes (e.g., drivers, connections). This is a virtual Class: No objects may be created from it.

# Details

More generally, DataSHIELD defines a very small set of classes and generics that allows users and applications perform meta-analysis with a common interface. The virtual classes are 'DSDriver' that individual drivers extend, 'DSConnection' that represent instances of DataSHIELD-aware data repository connections, and 'DSResult' that represent the result of a DataSHIELD operation. These three classes extend the basic class of 'DSObject', which serves as the root or parent of the class hierarchy.

#### Implementation notes

An implementation MUST provide methods for the following generics:

[dsGetInfo](#page-26-1)

It MAY also provide methods for:

 [summary](#page-0-0) Print a concise description of the object. The default method invokes 'dsGet-Info(dsObj)' and prints the name-value pairs one per line. Individual implementations may tailor this appropriately.

# See Also

Other DS classes: [DSConnection-class](#page-23-1), [DSDriver-class](#page-25-1), [DSResult-class](#page-36-2)

# <span id="page-36-0"></span>DSResult-class 37

#### Examples

```
## Not run:
drv <- DSOpal::Opal()
con <- dsConnect(drv, "username", "password", "https://opal.example.org")
rs <- dsAssign(con, "Project.TableA")
is(drv, "DSObject") ## True
is(con, "DSObject") ## True
is(rs, "DSObject") ## True
dsDisconnect(con)
## End(Not run)
```
<span id="page-36-2"></span>DSResult-class DSResult class

# Description

This virtual class describes the result and state of execution of a DataSHIELD request (aggregation or assignment).

#### Implementation notes

Individual drivers are free to allow single or multiple active results per connection.

The default show method displays a summary of the query using other DS generics.

# See Also

Other DS classes: [DSConnection-class](#page-23-1), [DSDriver-class](#page-25-1), [DSObject-class](#page-35-1) Other DSResult generics: [dsFetch\(](#page-25-2)), [dsGetInfo\(](#page-26-1))

<span id="page-36-1"></span>dsRmSymbol Remove a symbol

# Description

After removal, the data identified by the symbol will not be accessible in the DataSHIELD R session on the server side.

# Usage

dsRmSymbol(conn, symbol)

#### <span id="page-37-0"></span>Arguments

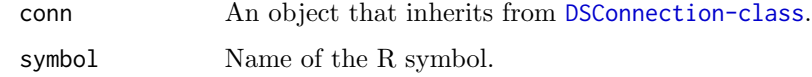

# See Also

```
Other DSConnection generics: DSConnection-class, dsAggregate(), dsAssignExpr(), dsAssignResource(),
dsAssignTable(), dsDisconnect(), dsGetInfo(), dsHasResource(), dsHasTable(), dsIsAsync(),
dsListMethods(), dsListPackages(), dsListResources(), dsListSymbols(), dsListTables(),
dsListWorkspaces(), dsRmWorkspace(), dsSaveWorkspace()
```
#### Examples

```
## Not run:
con <- dbConnect(DSOpal::Opal(), "server1",
  "username", "password", "https://opal.example.org")
dsAssignTable(con, "D", "test.CNSIM")
dsRmSymbol(con, "D")
dsDisconnect(con)
```
## End(Not run)

<span id="page-37-1"></span>dsRmWorkspace Remove a DataSHIELD workspace

#### Description

Remove a DataSHIELD workspace from the remote data repository. Ignore if no such workspace exists.

#### Usage

dsRmWorkspace(conn, name)

# Arguments

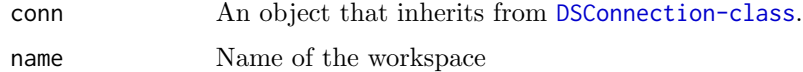

# See Also

Other DSConnection generics: [DSConnection-class](#page-23-1), [dsAggregate\(](#page-19-2)), [dsAssignExpr\(](#page-19-1)), [dsAssignResource\(](#page-20-1)), [dsAssignTable\(](#page-21-1)), [dsDisconnect\(](#page-24-1)), [dsGetInfo\(](#page-26-1)), [dsHasResource\(](#page-27-1)), [dsHasTable\(](#page-27-2)), [dsIsAsync\(](#page-28-1)), [dsListMethods\(](#page-29-1)), [dsListPackages\(](#page-30-1)), [dsListResources\(](#page-30-2)), [dsListSymbols\(](#page-31-1)), [dsListTables\(](#page-32-1)), [dsListWorkspaces\(](#page-33-1)), [dsRmSymbol\(](#page-36-1)), [dsSaveWorkspace\(](#page-38-1))

# <span id="page-38-0"></span>dsSaveWorkspace 39

#### Examples

```
## Not run:
con <- dbConnect(DSOpal::Opal(), "server1",
  "username", "password", "https://opal.example.org")
dsSaveWorkspace(con, "foo")
dsListWorkspaces(con)
dsRmWorkspace(con, "foo")
dsListWorkspaces(con)
dsDisconnect(con)
```
## End(Not run)

<span id="page-38-1"></span>dsSaveWorkspace Save the DataSHIELD R session in a workspace

# Description

Save the DataSHIELD R session in a workspace on the remote data repository.

#### Usage

dsSaveWorkspace(conn, name)

#### Arguments

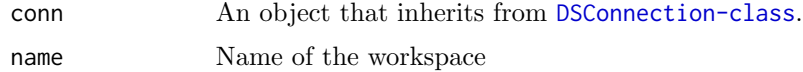

# See Also

```
Other DSConnection generics: DSConnection-class, dsAggregate(), dsAssignExpr(), dsAssignResource(),
dsAssignTable(), dsDisconnect(), dsGetInfo(), dsHasResource(), dsHasTable(), dsIsAsync(),
dsListMethods(), dsListPackages(), dsListResources(), dsListSymbols(), dsListTables(),
dsListWorkspaces(), dsRmSymbol(), dsRmWorkspace()
```
#### Examples

```
## Not run:
con <- dbConnect(DSOpal::Opal(), "server1",
 "username", "password", "https://opal.example.org")
dsSaveWorkspace(con, "foo")
dsListWorkspaces(con)
dsDisconnect(con)
```
## End(Not run)

<span id="page-39-1"></span><span id="page-39-0"></span>newDSLoginBuilder Create a new DataSHIELD login details builder

#### Description

Shortcut function to create a new [DSLoginBuilder](#page-33-2) instance. The data frame that is being built can be used to perform [datashield.login](#page-10-1).

#### Usage

```
newDSLoginBuilder(logins = NULL, .silent = FALSE)
```
# Arguments

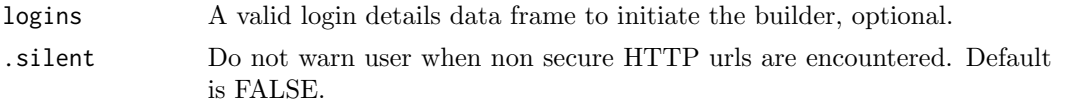

# Examples

```
{
 builder <- newDSLoginBuilder()
 builder$append(server="server1", url="https://opal-demo.obiba.org", table="datashield.CNSIM1",
   user="administrator", password="password")
  builder$append(server="server2", url="dslite.server", table="CNSIM2")
  builder$append(server="server3", url="http://molgenis.example.org", table="CNSIM3",
  token="123456789")
 builder$append(server="server4", url="dslite.server", table="CNSIM4")
 logindata <- builder$build()
}
```
# <span id="page-40-0"></span>Index

datashield.aggregate, [3](#page-2-0) datashield.assign, [4](#page-3-0) datashield.assign.expr, [5](#page-4-0) datashield.assign.resource, [6](#page-5-0) datashield.assign.table, [4](#page-3-0), [7](#page-6-0) datashield.connections,  $8, 8, 10$  $8, 8, 10$  $8, 8, 10$  $8, 8, 10$  $8, 8, 10$ datashield.connections default,  $8, 9, 9,$  $8, 9, 9,$  $8, 9, 9,$  $8, 9, 9,$  $8, 9, 9,$ [10](#page-9-0) datashield.connections find, [9,](#page-8-0) [10](#page-9-0), 10 datashield.errors, [11](#page-10-0) datashield.login, [6,](#page-5-0) [7](#page-6-0), [11,](#page-10-0) [16](#page-15-0), [18,](#page-17-0) [19](#page-18-0), [35](#page-34-2), [40](#page-39-0) datashield.logout, [13](#page-12-0) datashield.method\_status, [14](#page-13-0) datashield.methods, [14](#page-13-0) datashield.pkg\_check, [15](#page-14-0) datashield.pkg\_status, [15](#page-14-0) datashield.resource\_status, [16](#page-15-0) datashield.resources, [16](#page-15-0) datashield.rm, [17](#page-16-0) datashield.symbols, [17](#page-16-0) datashield.table\_status, [18](#page-17-0) datashield.tables, [17](#page-16-0) datashield.workspace\_rm, [19](#page-18-0) datashield.workspace\_save, [19](#page-18-0) datashield.workspaces, [18](#page-17-0) dsAggregate, [20,](#page-19-0) [21](#page-20-0)[–25](#page-24-0), [27](#page-26-0)[–34](#page-33-0), [38,](#page-37-0) [39](#page-38-0) dsAssignExpr, [20](#page-19-0), [20,](#page-19-0) [22–](#page-21-0)[25](#page-24-0), [27](#page-26-0)[–34](#page-33-0), [38,](#page-37-0) [39](#page-38-0) dsAssignResource, [20,](#page-19-0) [21](#page-20-0), [21,](#page-20-0) [23–](#page-22-0)[25](#page-24-0), [27](#page-26-0)[–34](#page-33-0), [38,](#page-37-0) [39](#page-38-0) dsAssignTable, [20](#page-19-0)[–22](#page-21-0), [22,](#page-21-0) [24,](#page-23-0) [25](#page-24-0), [27](#page-26-0)[–34](#page-33-0), [38,](#page-37-0) [39](#page-38-0) dsConnect, [23,](#page-22-0) [26,](#page-25-0) [27](#page-26-0) DSConnection-class, [24](#page-23-0) dsDisconnect, [20](#page-19-0)[–24](#page-23-0), [25,](#page-24-0) [27](#page-26-0)[–34](#page-33-0), [38,](#page-37-0) [39](#page-38-0) DSDriver-class, [26](#page-25-0) dsFetch, [26,](#page-25-0) [27](#page-26-0), [37](#page-36-0) dsGetInfo, [20–](#page-19-0)[26](#page-25-0), [27,](#page-26-0) [28](#page-27-0)[–34](#page-33-0), [36–](#page-35-0)[39](#page-38-0) dsHasResource, [20](#page-19-0)[–25](#page-24-0), [27](#page-26-0), [28,](#page-27-0) [29](#page-28-0)[–34](#page-33-0), [38,](#page-37-0)

[39](#page-38-0) dsHasTable, [20–](#page-19-0)[25](#page-24-0), [27,](#page-26-0) [28](#page-27-0), [28,](#page-27-0) [29–](#page-28-0)[34](#page-33-0), [38,](#page-37-0) [39](#page-38-0) dsIsAsync, [20–](#page-19-0)[25](#page-24-0), [27](#page-26-0)[–29](#page-28-0), [29,](#page-28-0) [30–](#page-29-0)[34](#page-33-0), [38,](#page-37-0) [39](#page-38-0) dsListMethods, [20–](#page-19-0)[25](#page-24-0), [27](#page-26-0)[–29](#page-28-0), [30,](#page-29-0) [31–](#page-30-0)[34](#page-33-0), [38,](#page-37-0) [39](#page-38-0) dsListPackages, [20–](#page-19-0)[25](#page-24-0), [27](#page-26-0)[–30](#page-29-0), [31,](#page-30-0) [32–](#page-31-0)[34](#page-33-0), [38,](#page-37-0) [39](#page-38-0) dsListResources, [20–](#page-19-0)[25](#page-24-0), [27](#page-26-0)[–31](#page-30-0), [31,](#page-30-0) [32–](#page-31-0)[34](#page-33-0), [38,](#page-37-0) [39](#page-38-0) dsListSymbols, [20–](#page-19-0)[25](#page-24-0), [27](#page-26-0)[–32](#page-31-0), [32,](#page-31-0) [33,](#page-32-0) [34](#page-33-0), [38,](#page-37-0) [39](#page-38-0) dsListTables, [20–](#page-19-0)[25](#page-24-0), [27](#page-26-0)[–32](#page-31-0), [33,](#page-32-0) [34](#page-33-0), [38,](#page-37-0) [39](#page-38-0) dsListWorkspaces, [20–](#page-19-0)[25](#page-24-0), [27](#page-26-0)[–33](#page-32-0), [34,](#page-33-0) [38,](#page-37-0) [39](#page-38-0) DSLoginBuilder, [34,](#page-33-0) [40](#page-39-0) DSObject-class, [36](#page-35-0) DSResult-class, [37](#page-36-0) dsRmSymbol, [20–](#page-19-0)[25](#page-24-0), [27](#page-26-0)[–34](#page-33-0), [37,](#page-36-0) [38,](#page-37-0) [39](#page-38-0) dsRmWorkspace, [20–](#page-19-0)[25](#page-24-0), [27](#page-26-0)[–34](#page-33-0), [38](#page-37-0), [38,](#page-37-0) [39](#page-38-0) dsSaveWorkspace, [20–](#page-19-0)[25](#page-24-0), [27](#page-26-0)[–34](#page-33-0), [38](#page-37-0), [39](#page-38-0) newDSLoginBuilder, [35](#page-34-2), [40](#page-39-0)

summary, [36](#page-35-0)